# **AUTONNIC**

## VAS11

### Solar Panel Manager

*For Anywhere with Multiple-Batteries and Multiple-Sources* 

- Yachts and Barges
- Motor-homes
- Coaches
- Emergency Vehicles
- Military
- Communications Installations

### *featuring:*

- Part of the Autonnic<sup>®</sup> AptiVolt<sup>®</sup> range
- Connects directly to AptiRail®
- Accepts up to to 20A total
- Up to 65% more charge than direct connection
- 2 input channels—10A each
- Accepts full current at MPP
- AptiLoop<sup>®</sup> enabled for full monitoring
- Will deliver up to 340W (20A at 17V)
- Visual display of Solar current
- LED status monitoring

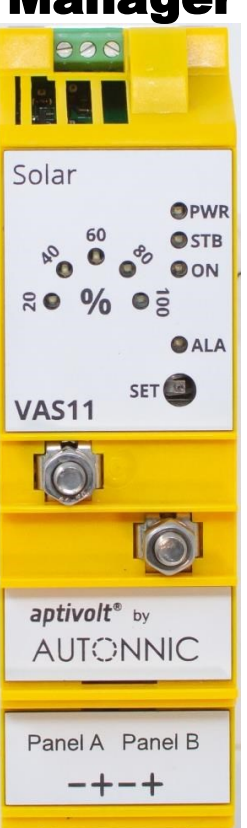

0000

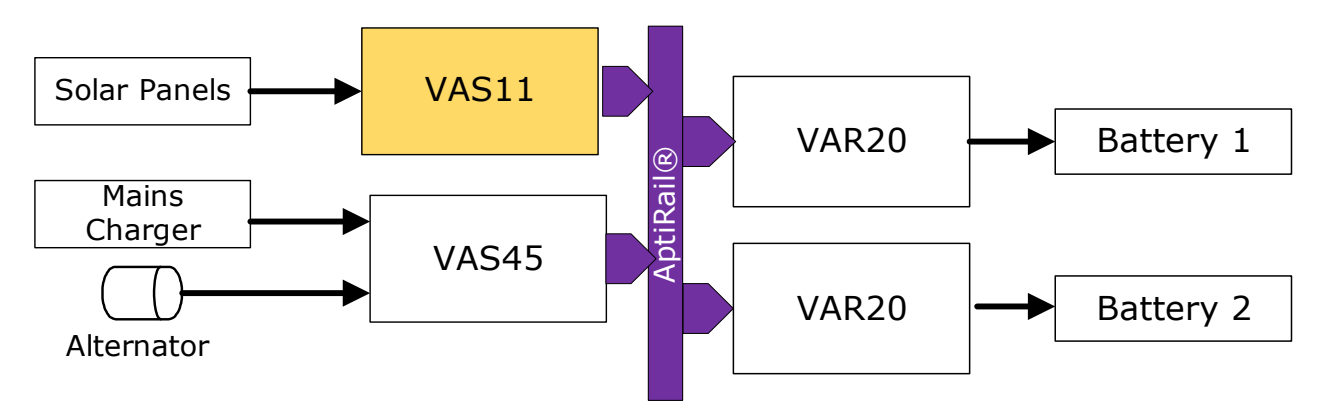

### ABSOLUTE MAXIMUM RATINGS

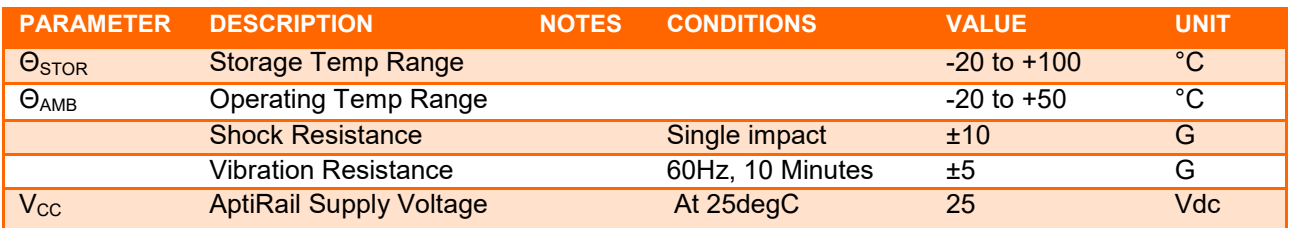

### ORDER INFORMATION

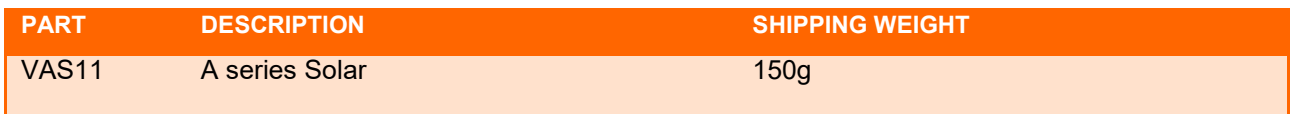

### VAS11

### ELECTRICAL CHARACTERISTICS AT 20°C

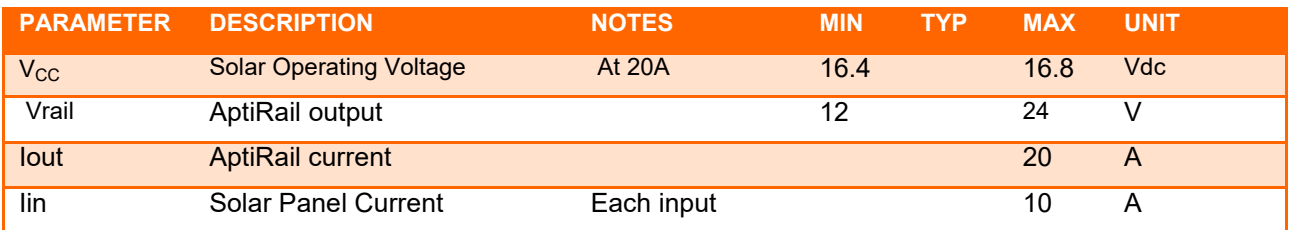

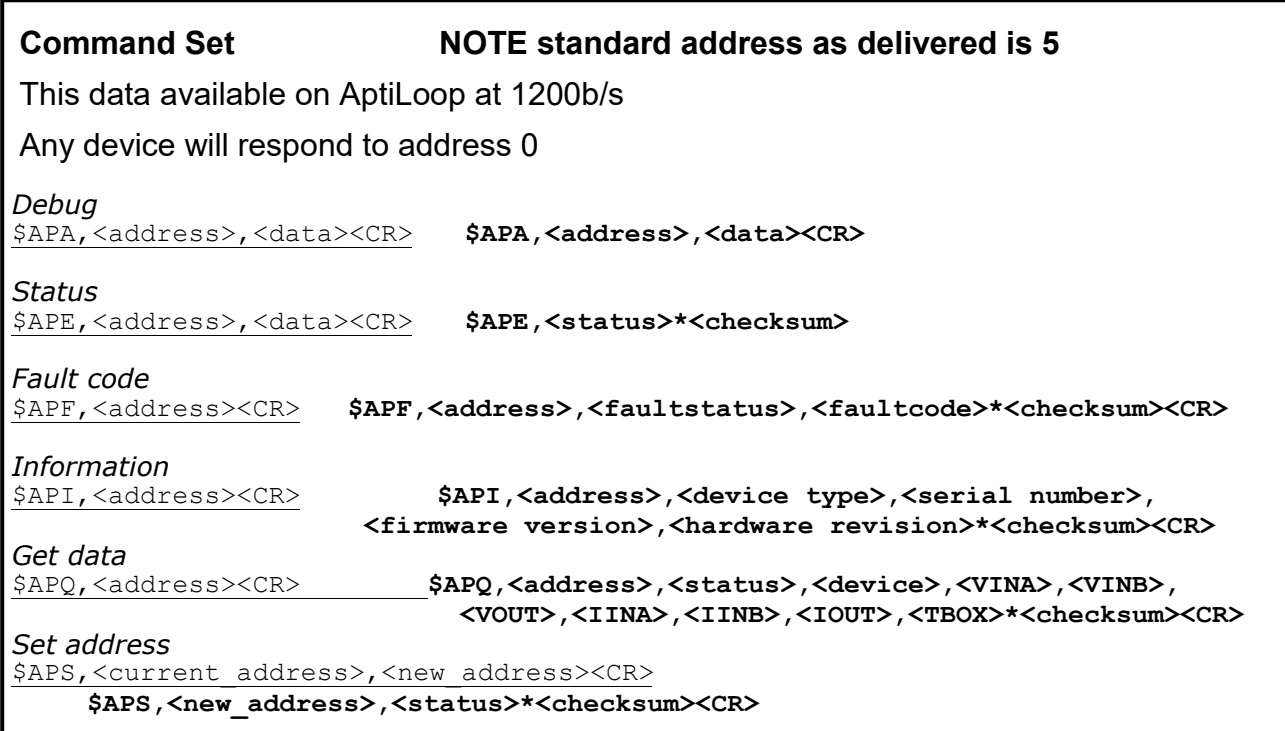

#### **Button Presssing**

- Set display power range to 340W or 170W or 85W
- Re-start from fault
- Set to stand-by

### **CONNECTIONS**

- Top:
- 1 Ground
- 2 Logic input. Join to pin 1 to turn OFF
- 3 Status output. Will sink up to 100mA at12V
- Main A 1 Solar Panel In+ 2 Solar Panel In-
- Main B 1 Solar Panel In+ 2 Solar Panel In+-

### **DIMENSIONS mm**

138H x 37W x 80D

IP30

### DIN RAIL (top hat) mounted

Autonnic Research Woodrolfe Road Tollesbury Essex CM9 8SE UK T +44-162-186-9460 F +44-162-186-8815